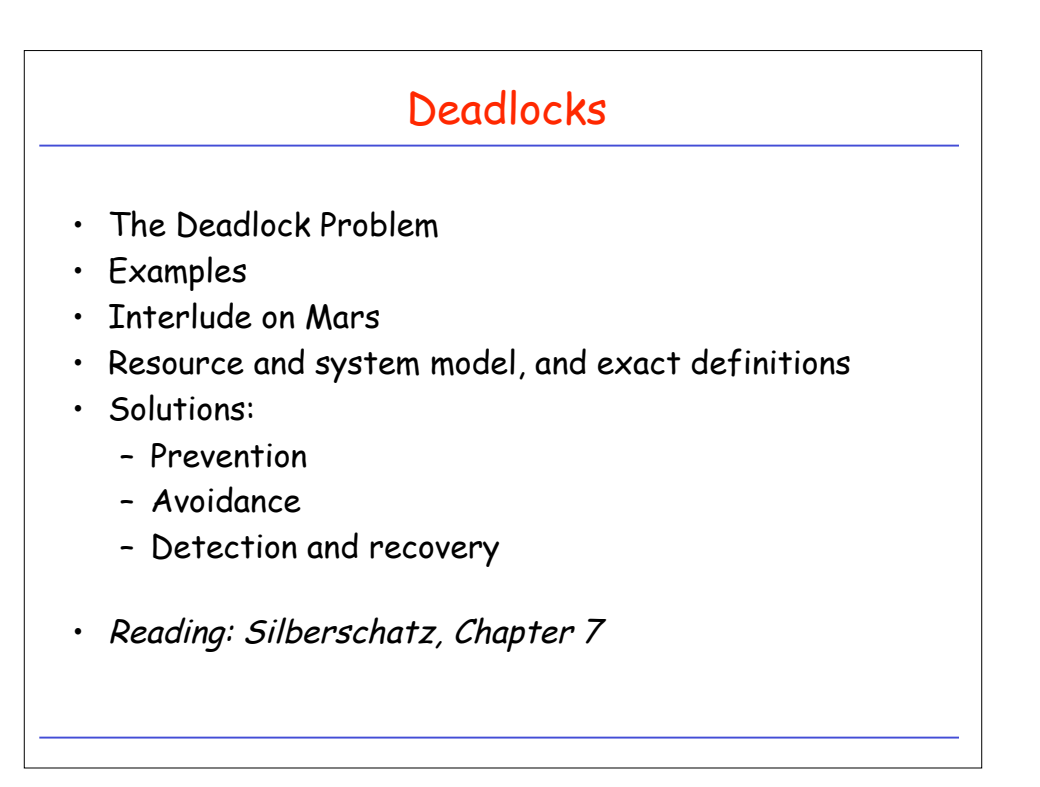

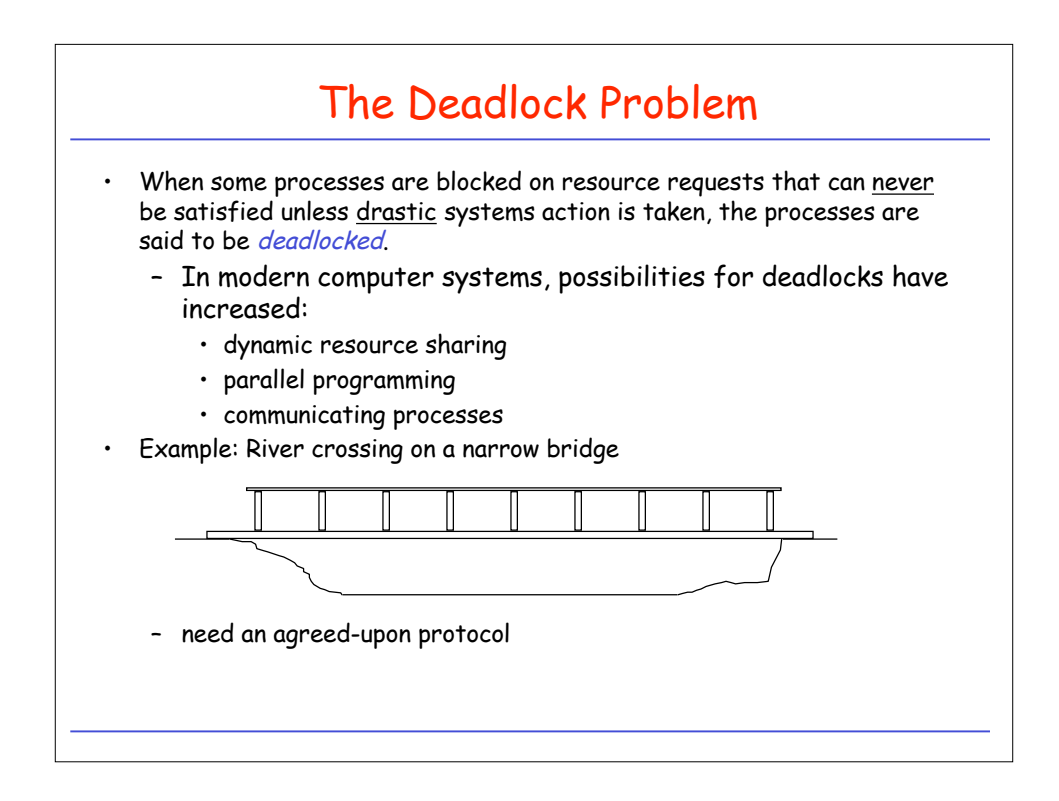

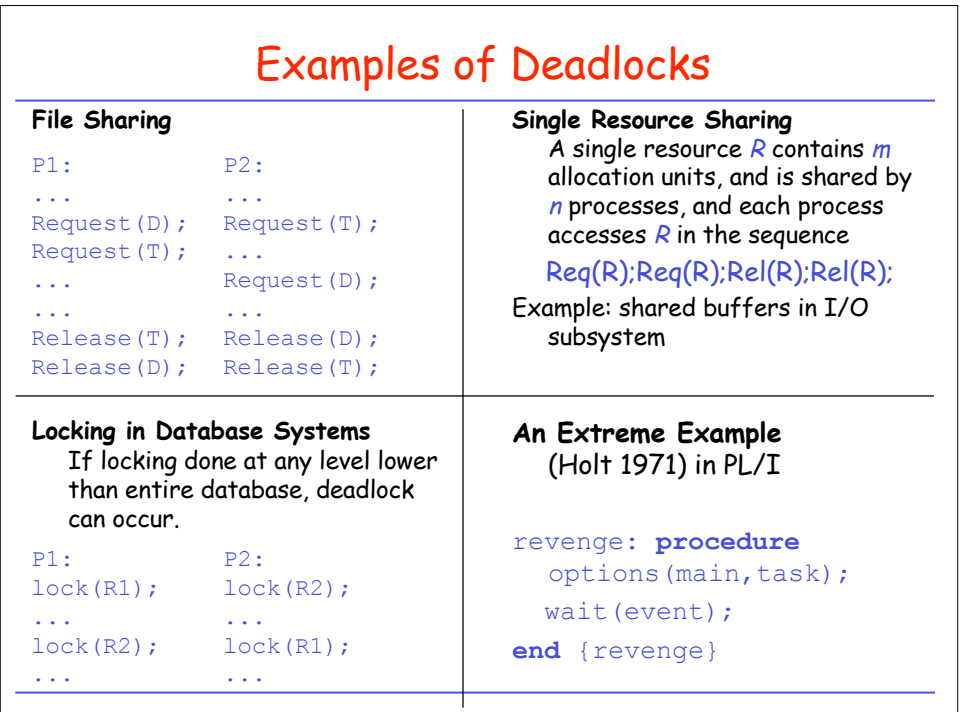

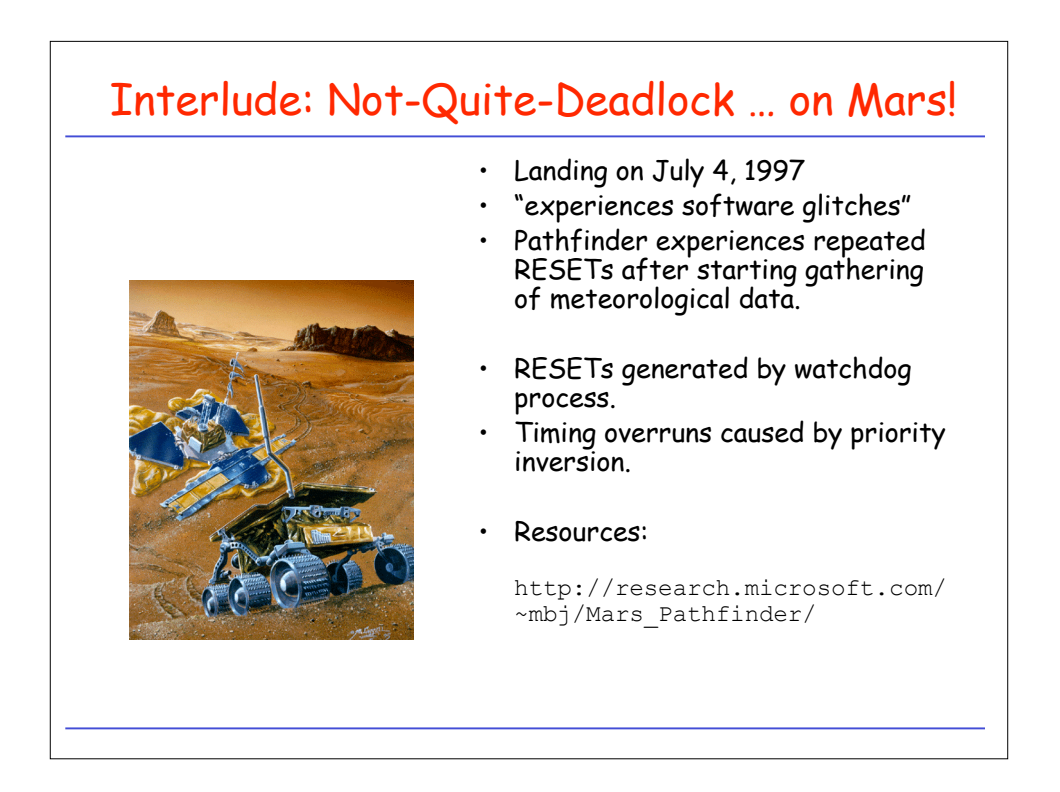

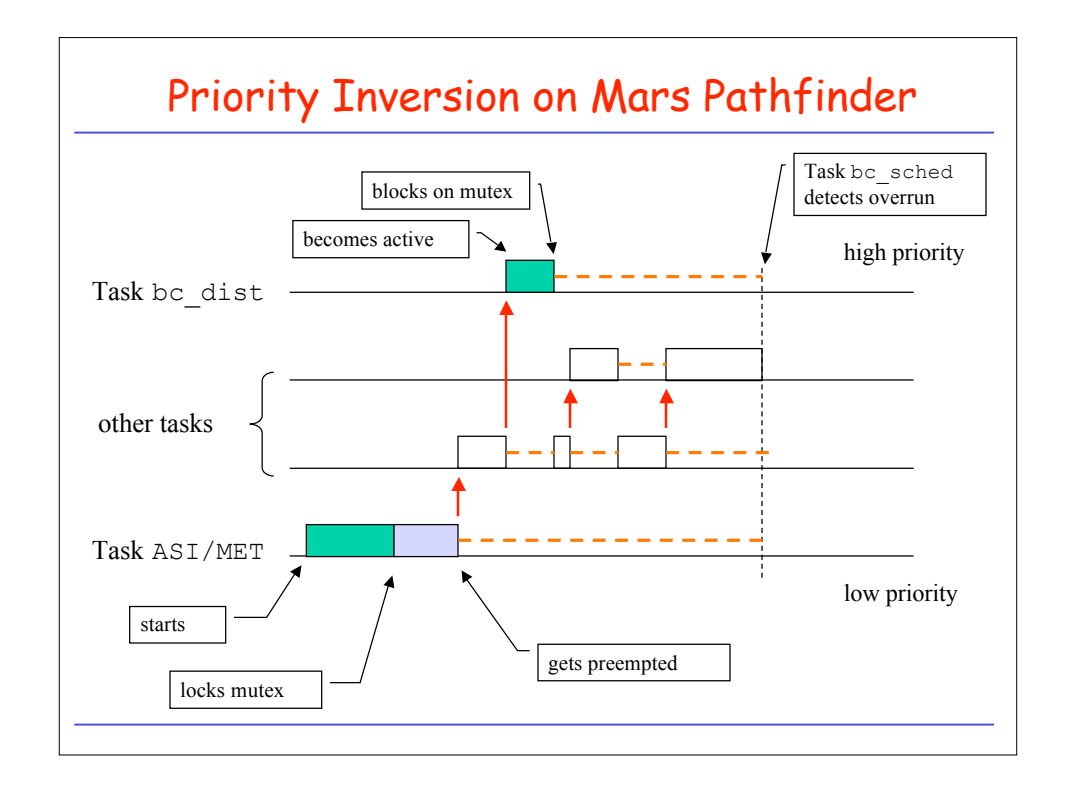

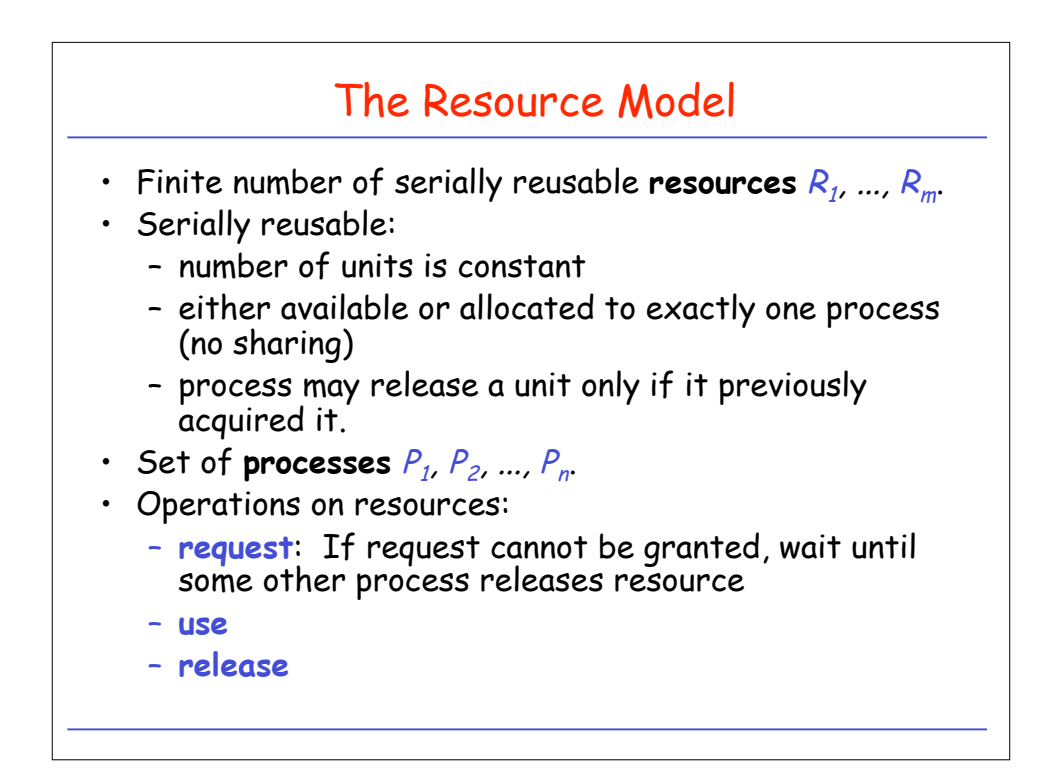

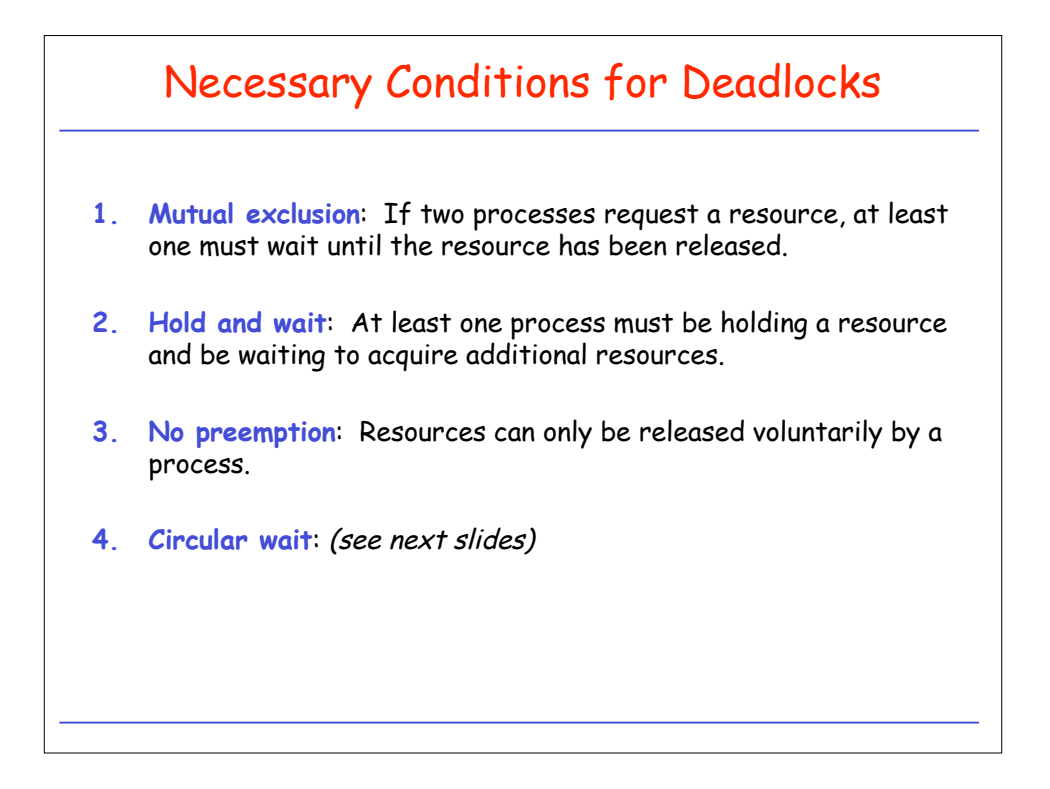

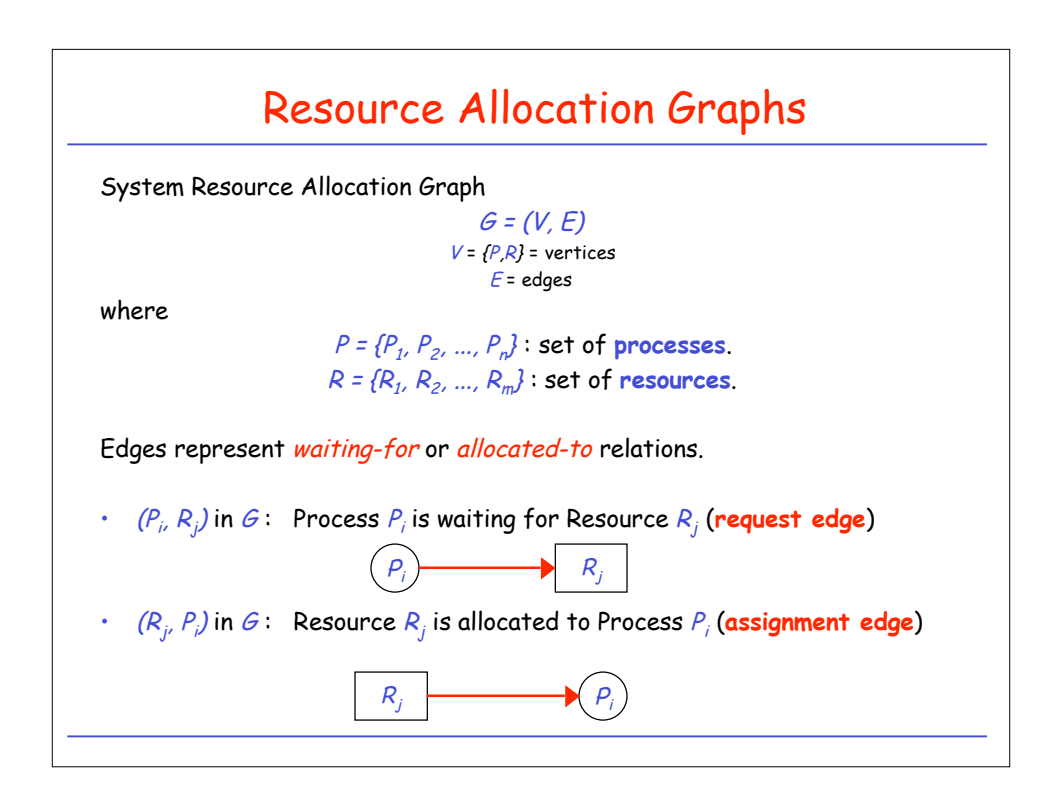

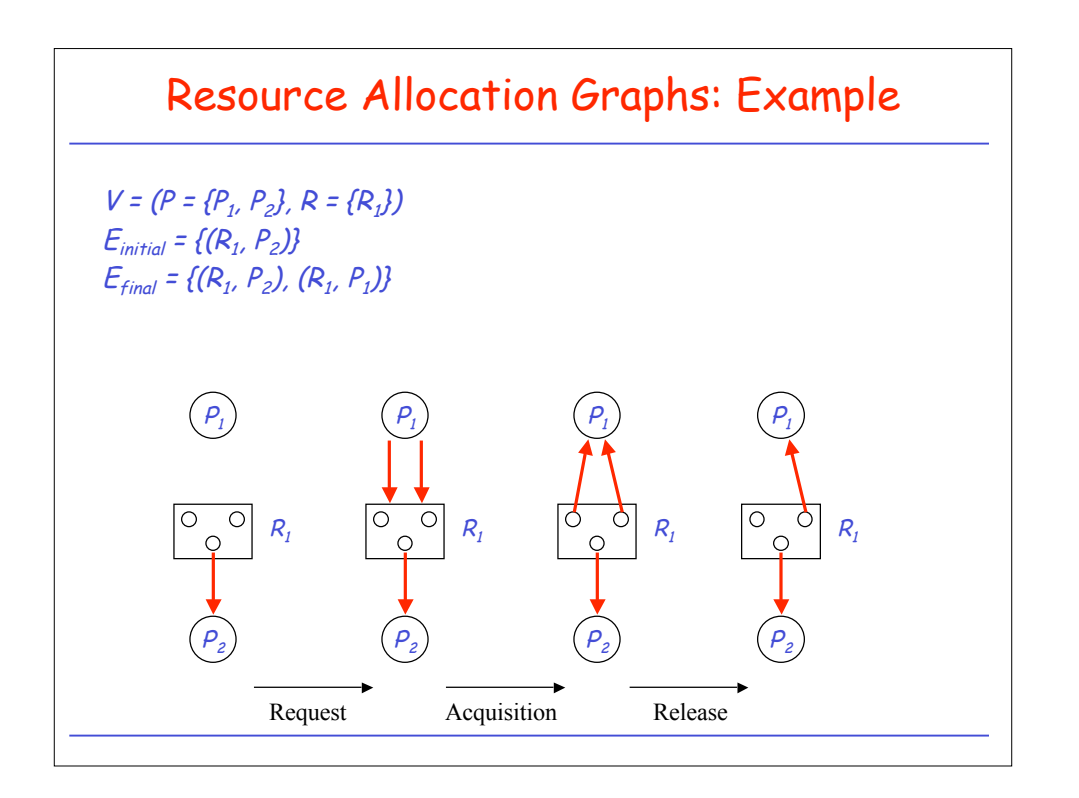

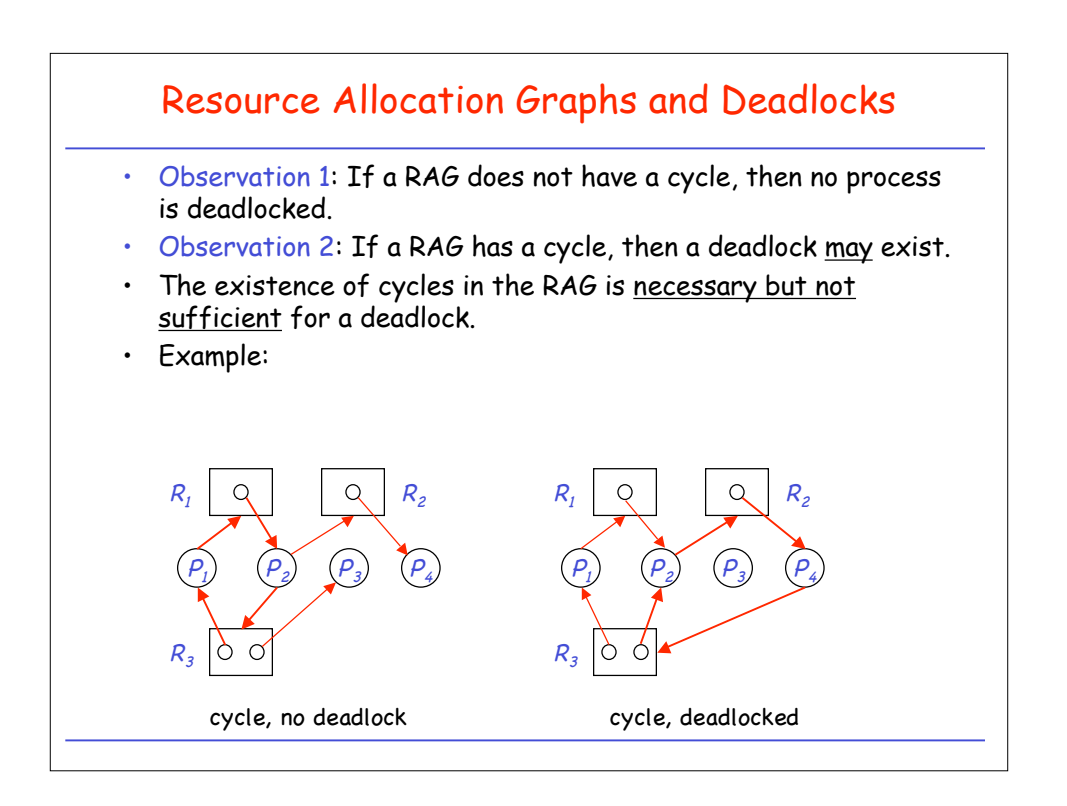

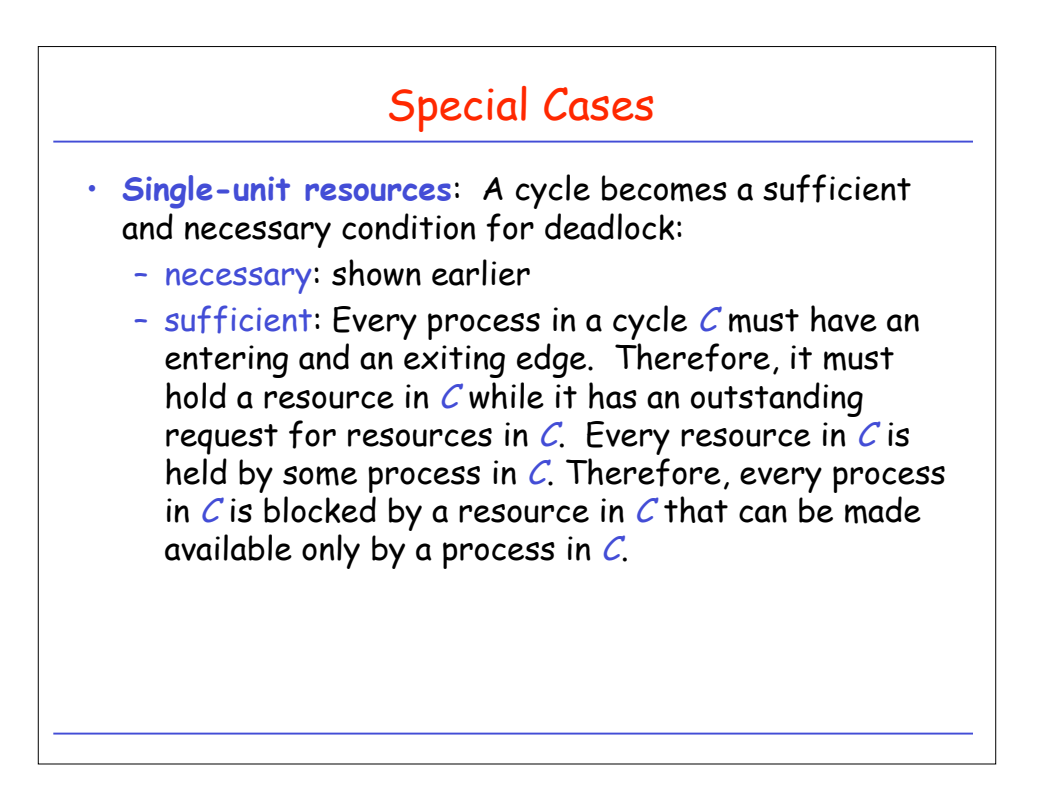

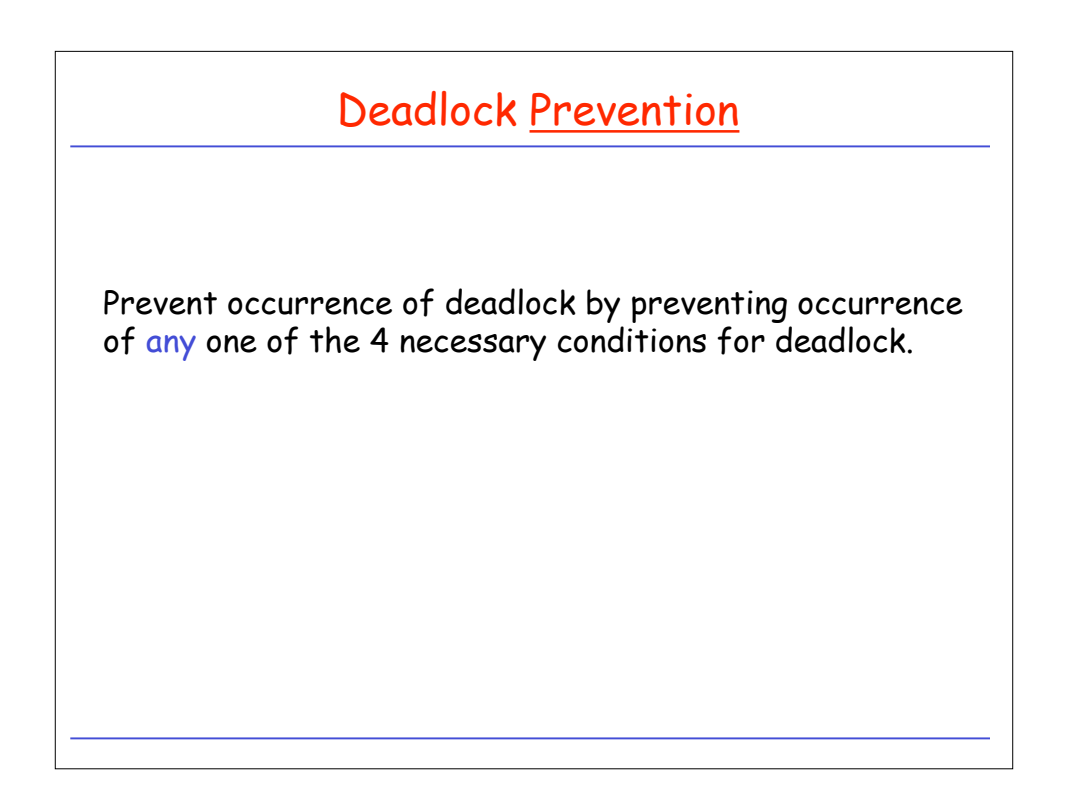

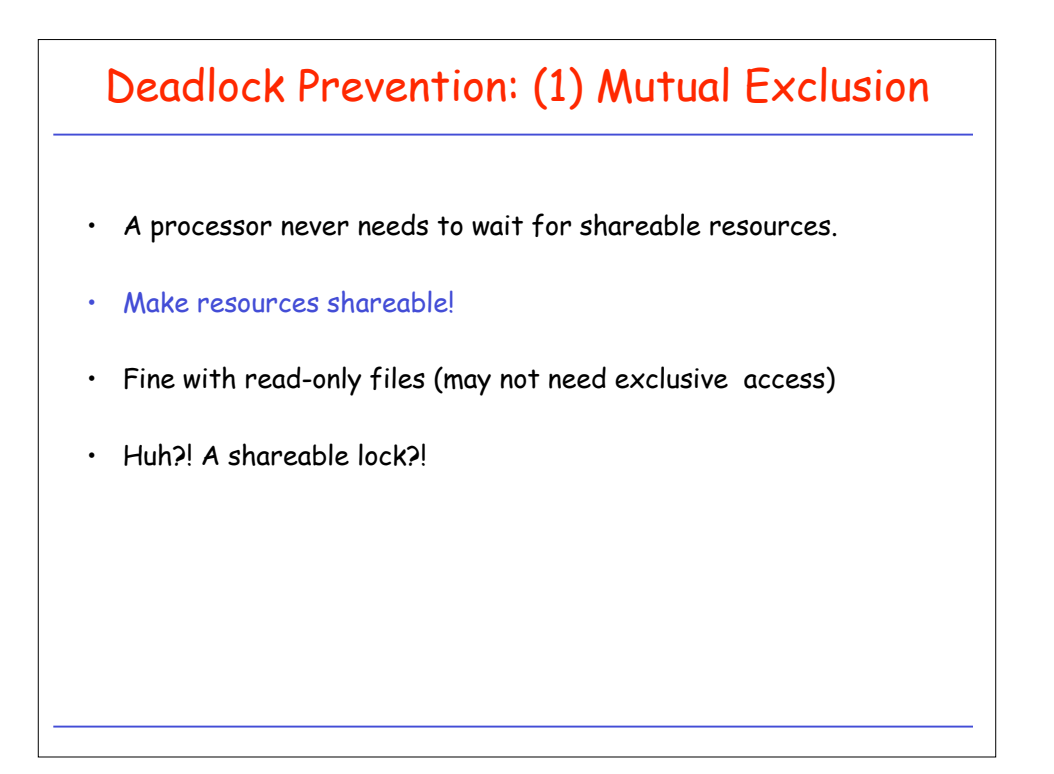

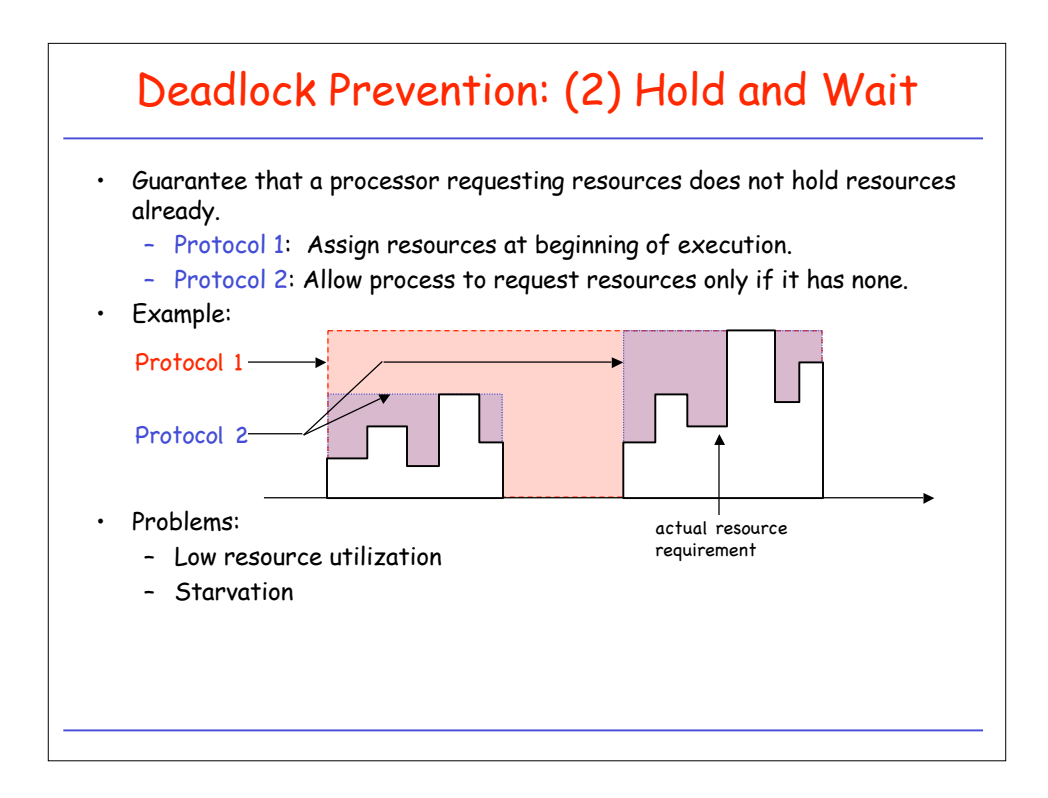

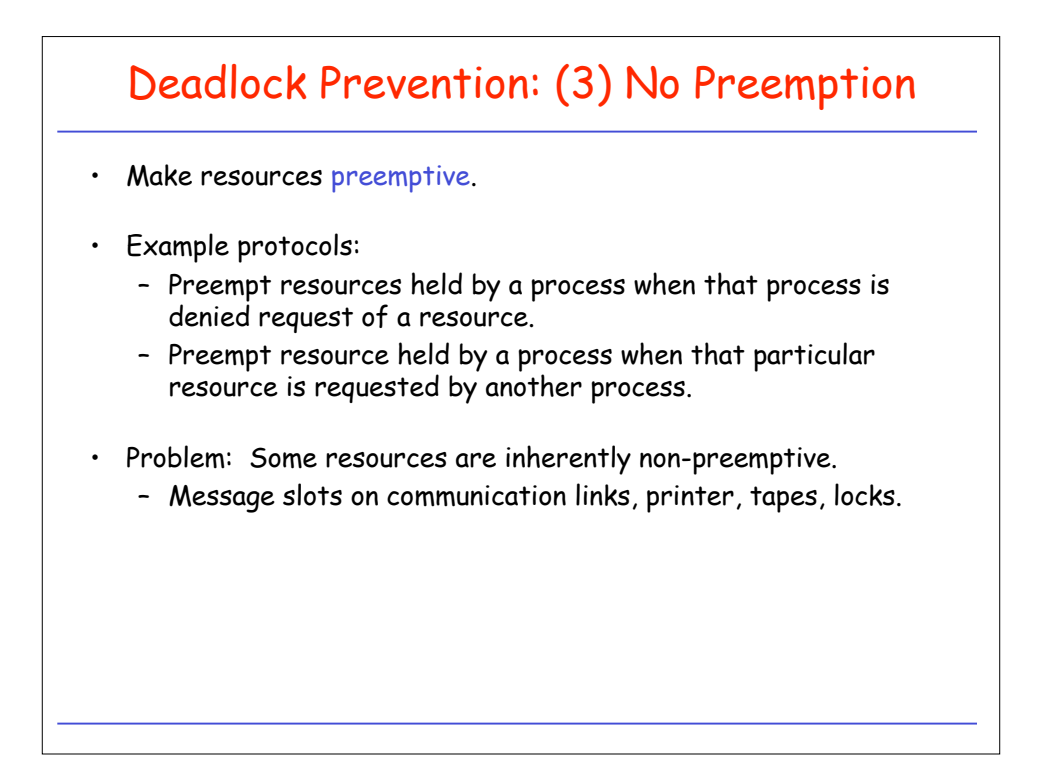

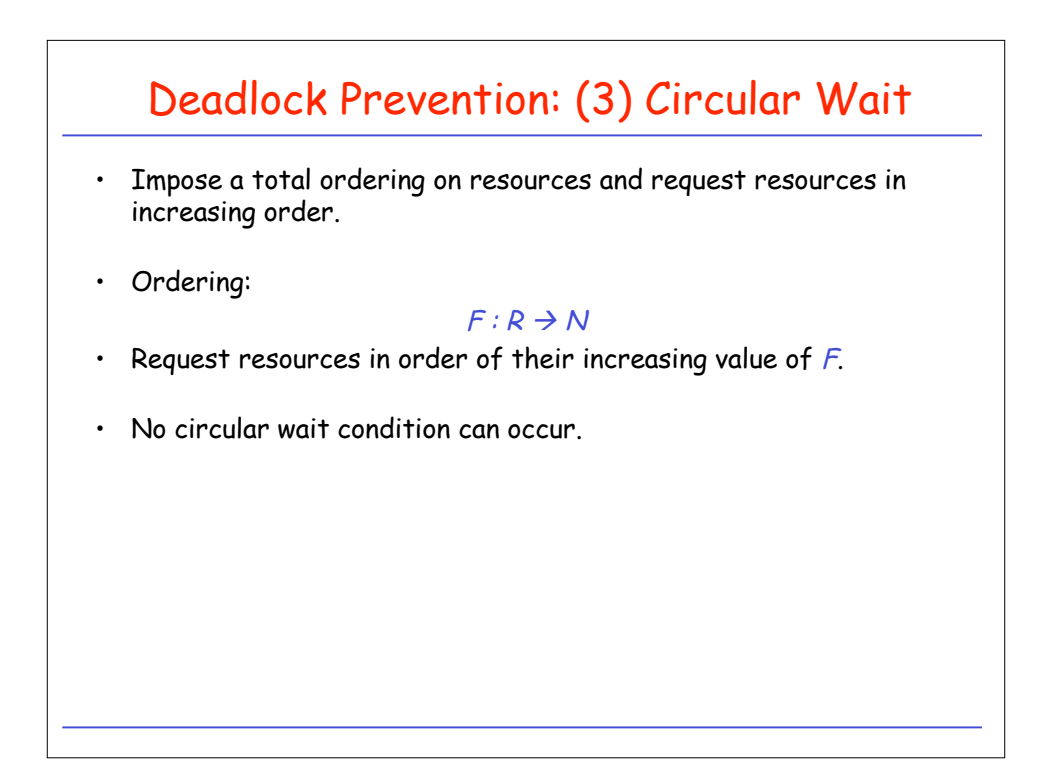

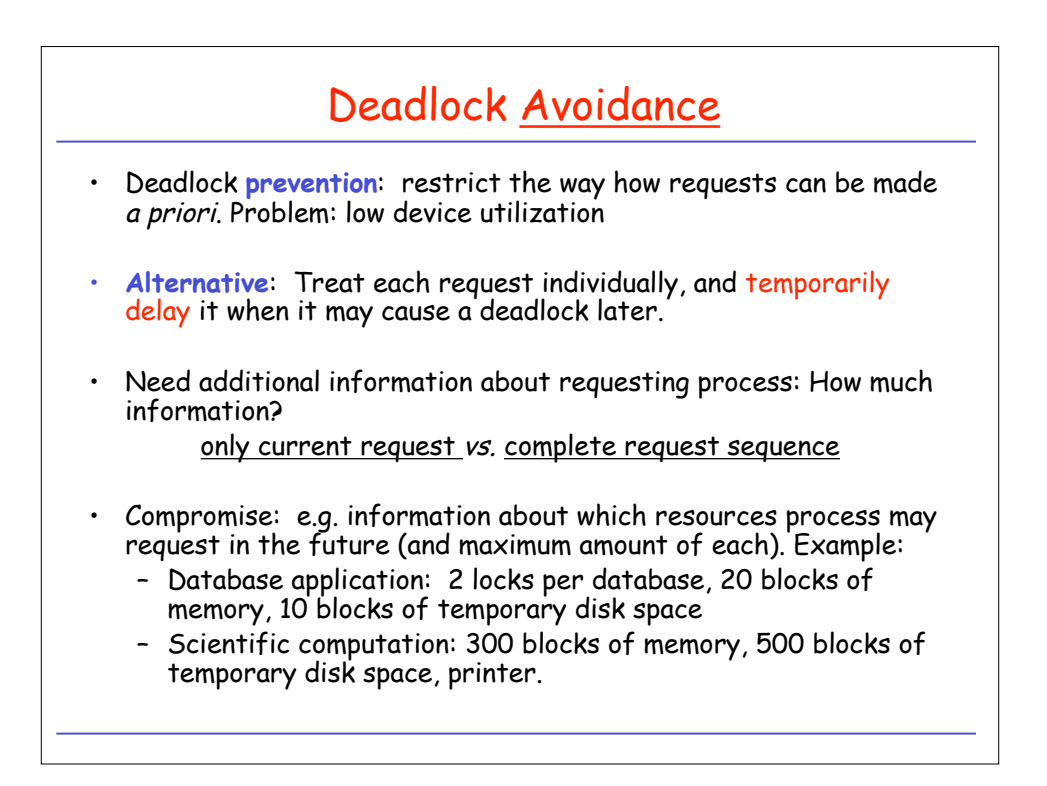

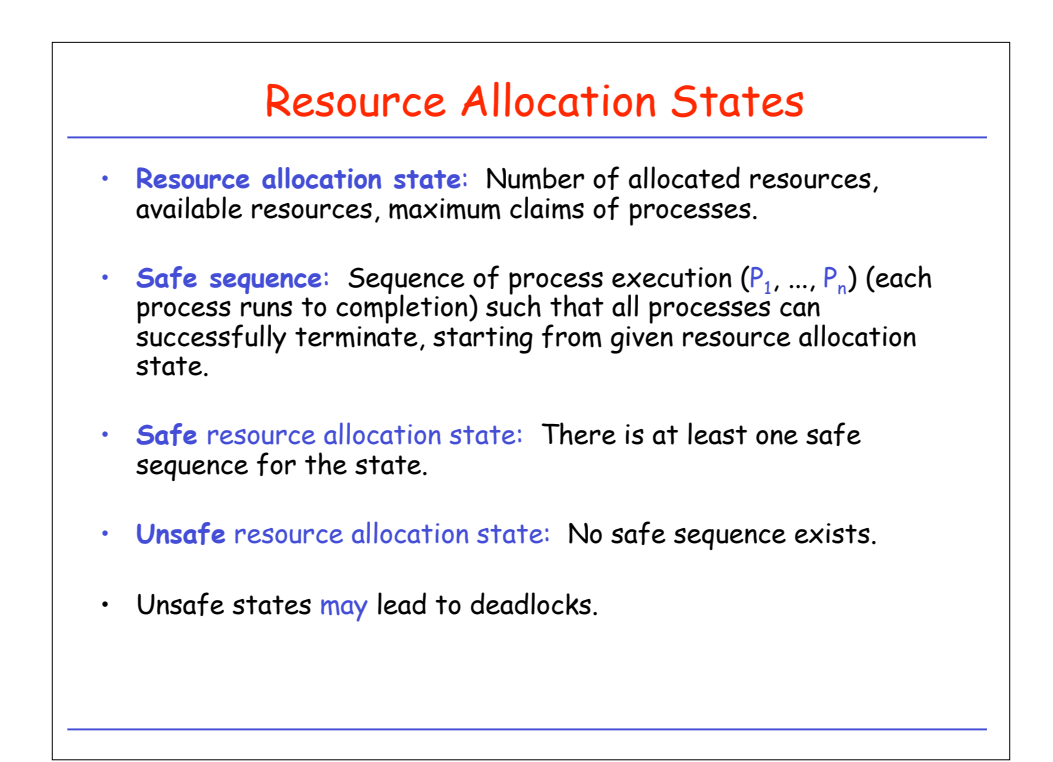

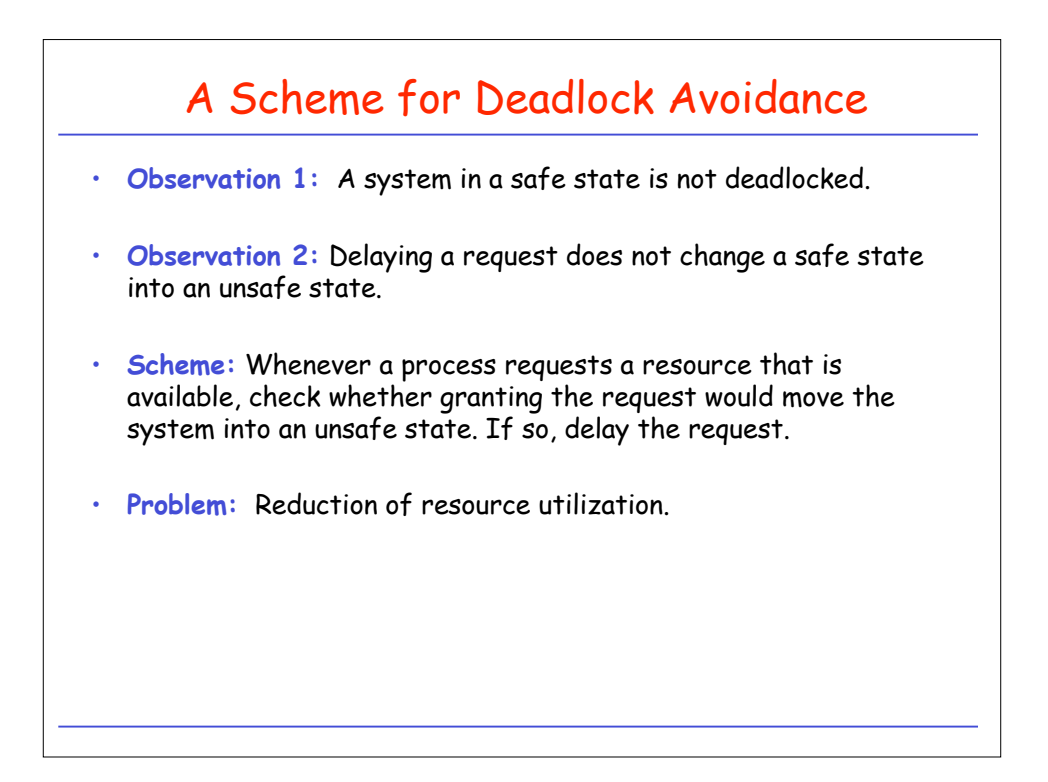

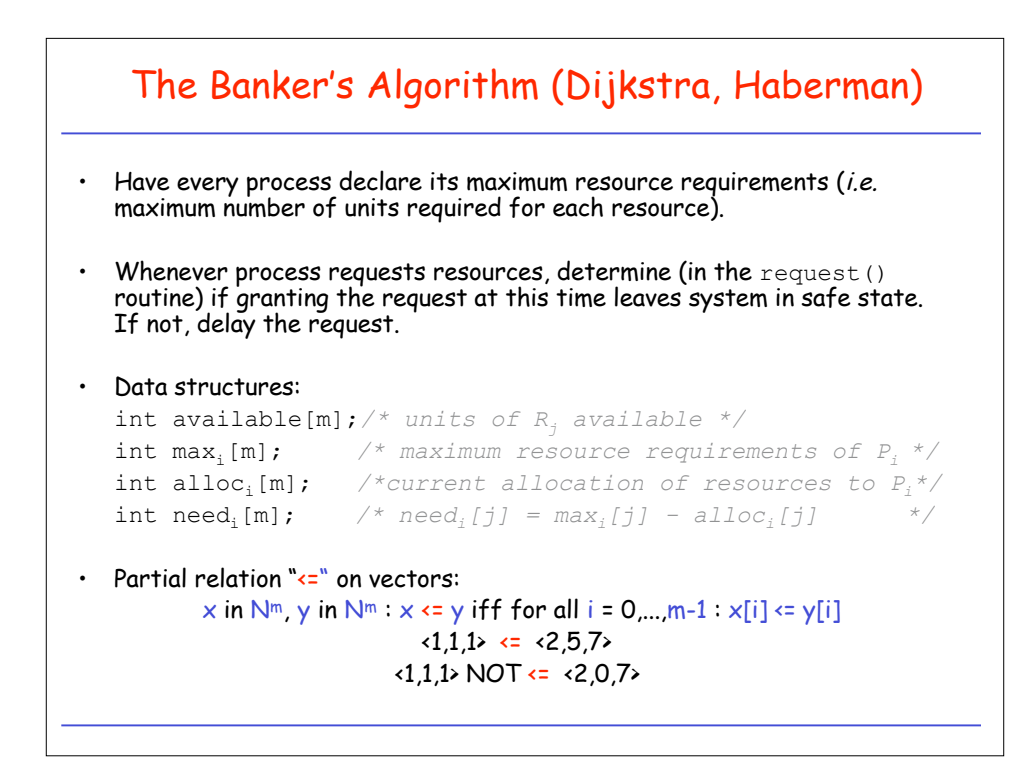

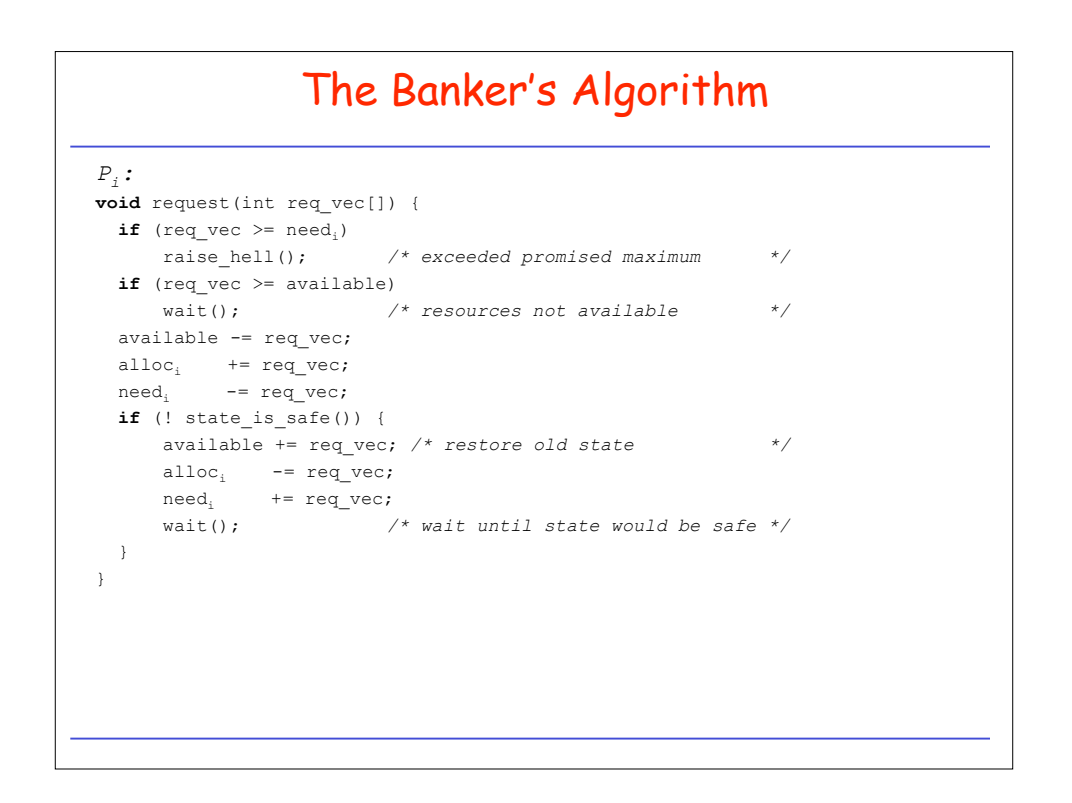

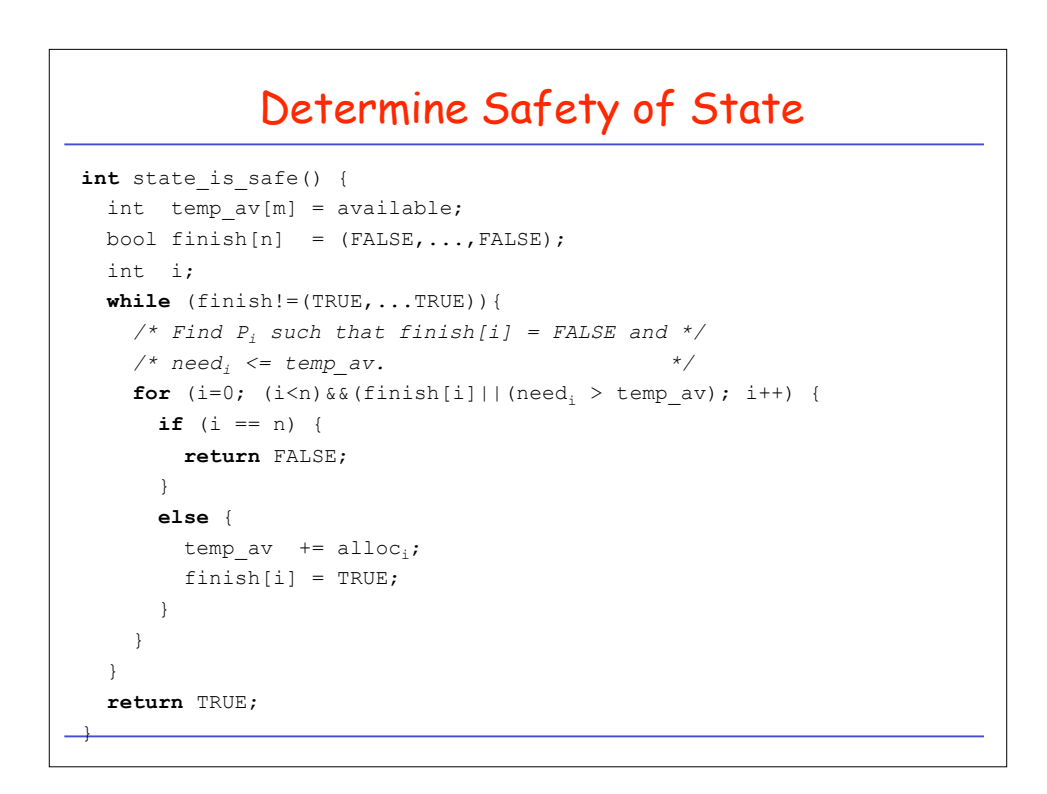

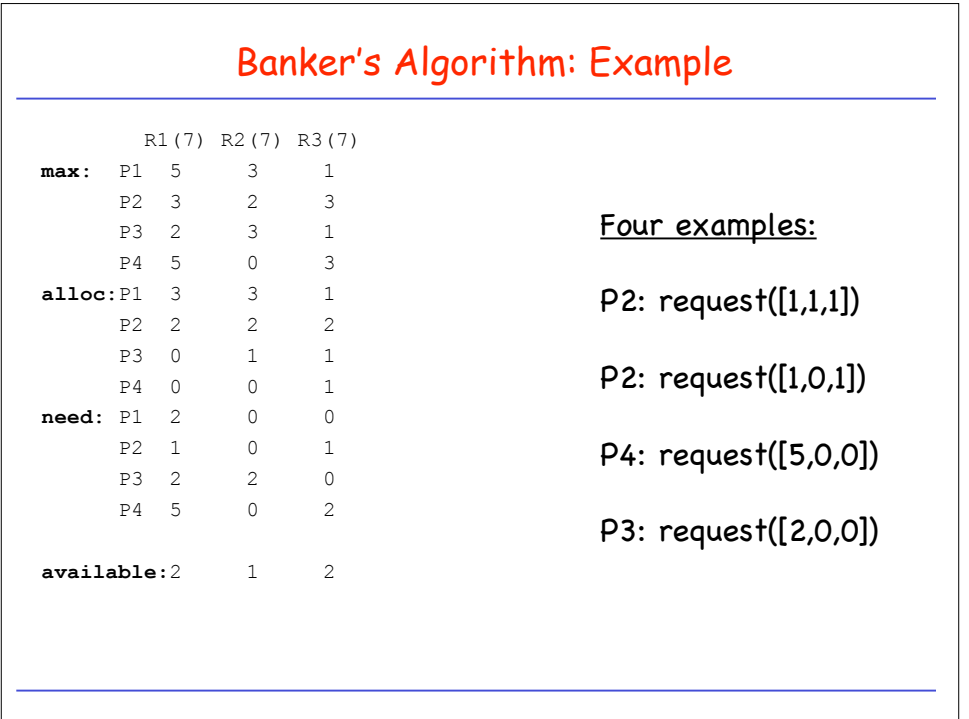

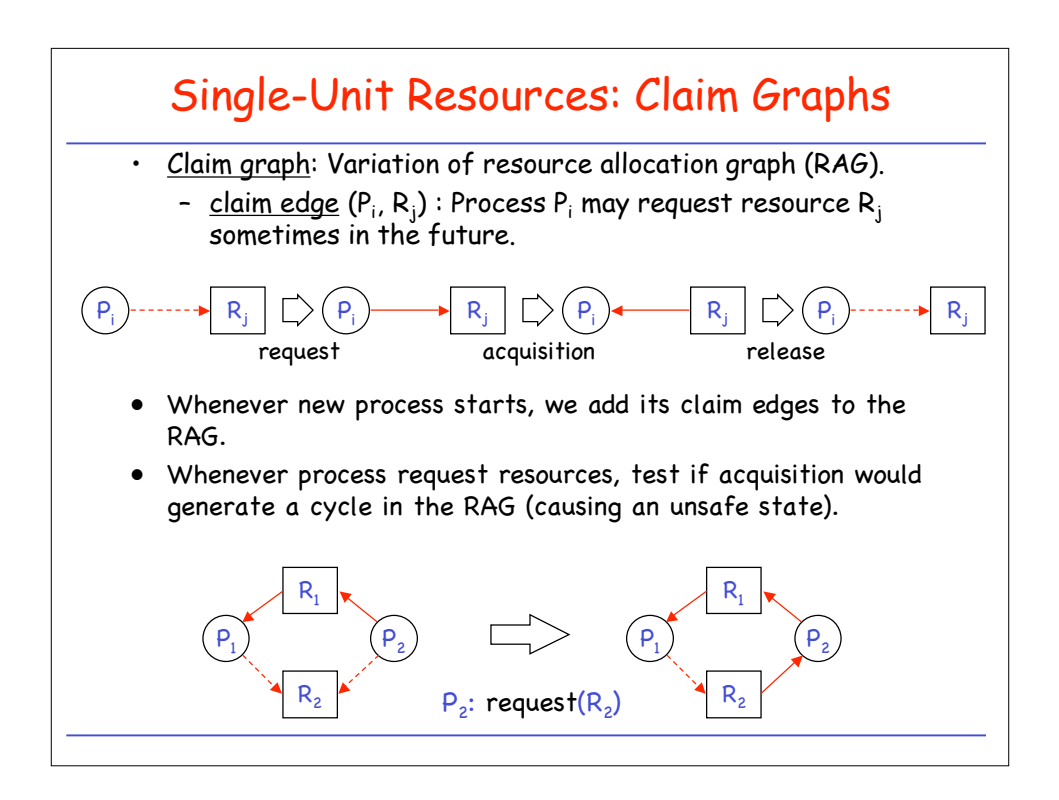

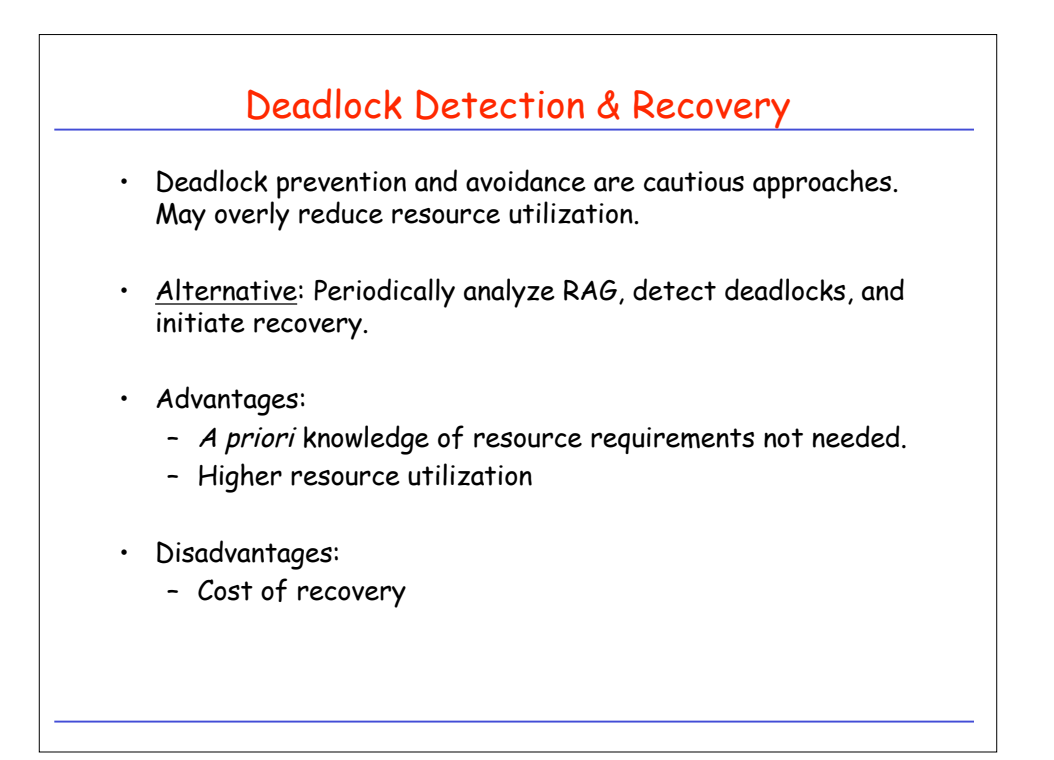

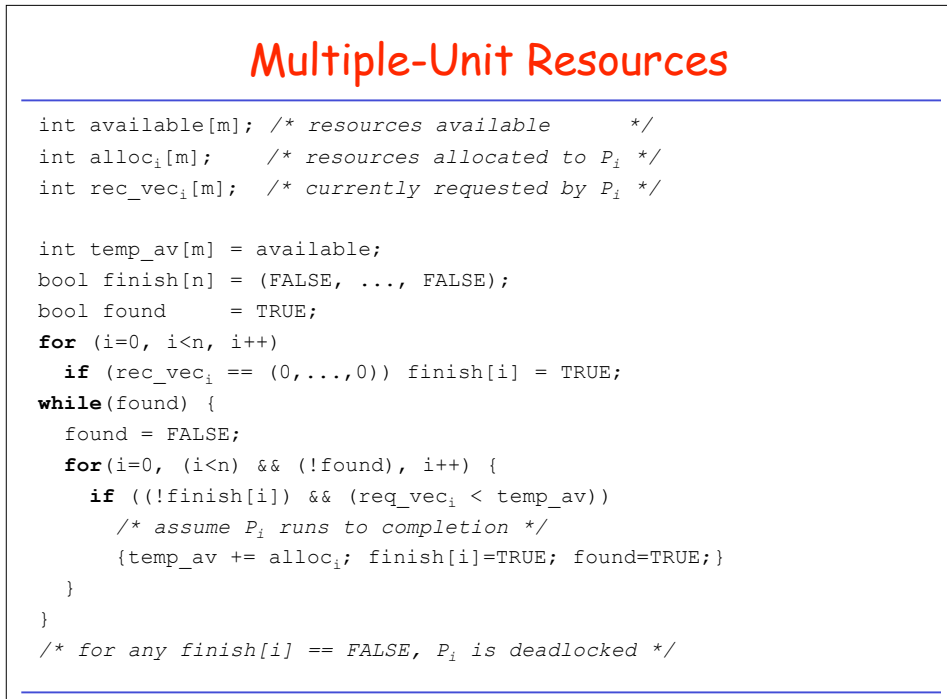

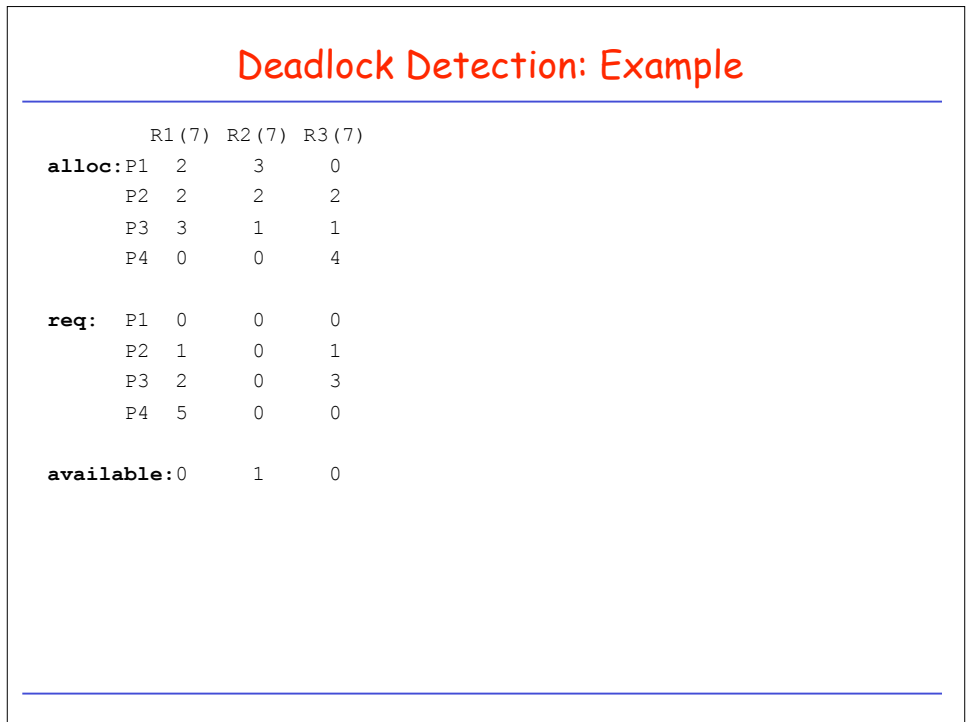

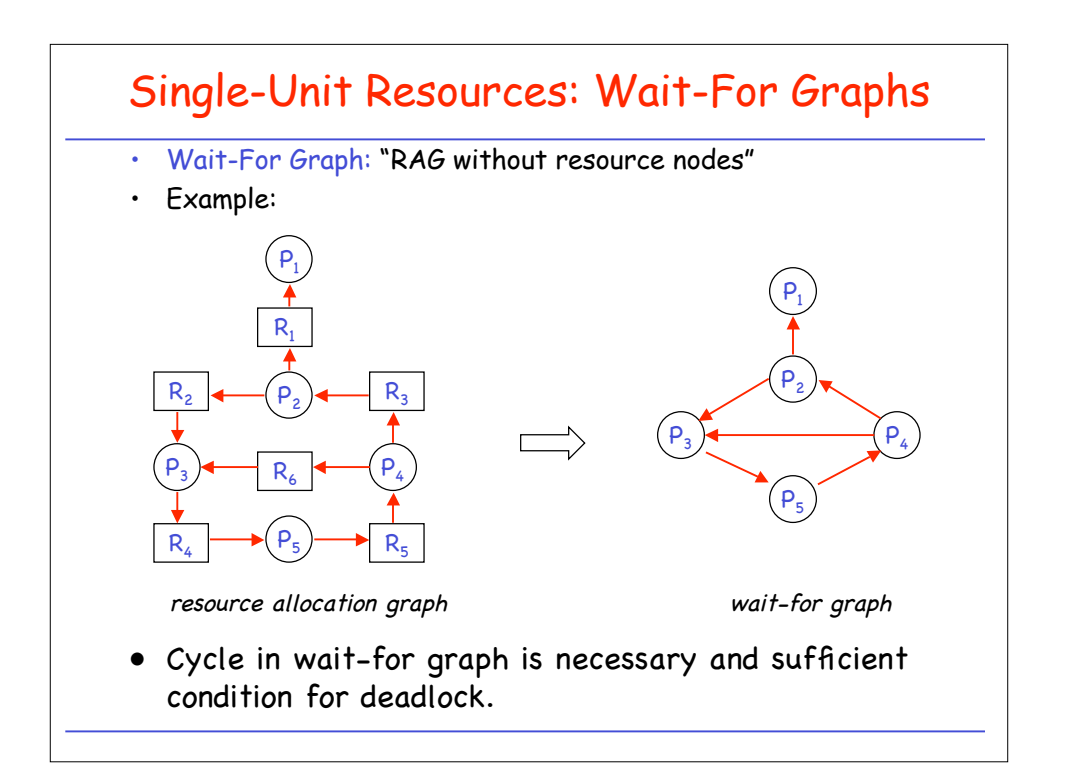

## Cycle Detection in Wait-For Graphs

```
/* wi : out-degree of node i */
S := \{i \mid node i \text{ is a sink}\}\text{;}
```

```
for all i in S do begin
 for all j such that (j,i) is edge do begin
   delete_edge(j,i);
   w_j := w_j - 1;if w_j = 0 then S := S + {j};
  end;
end;
```

```
if (S <> N) then cycle_exists;
```
Cycle Detection in Directed Graphs (Pseudocode)

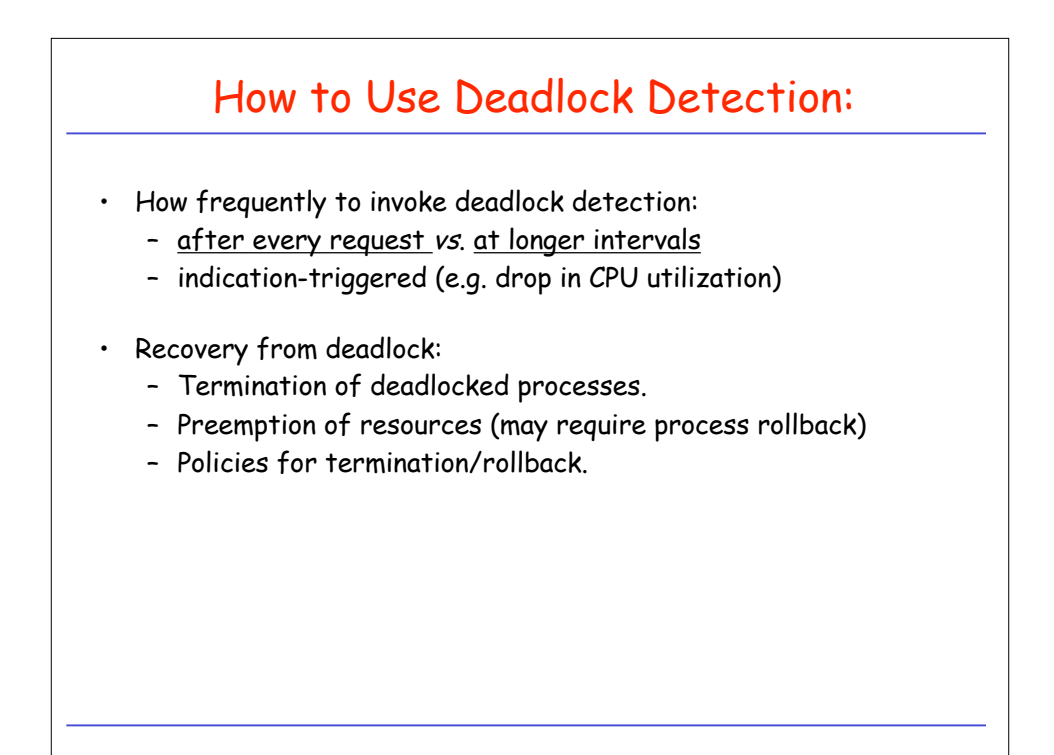

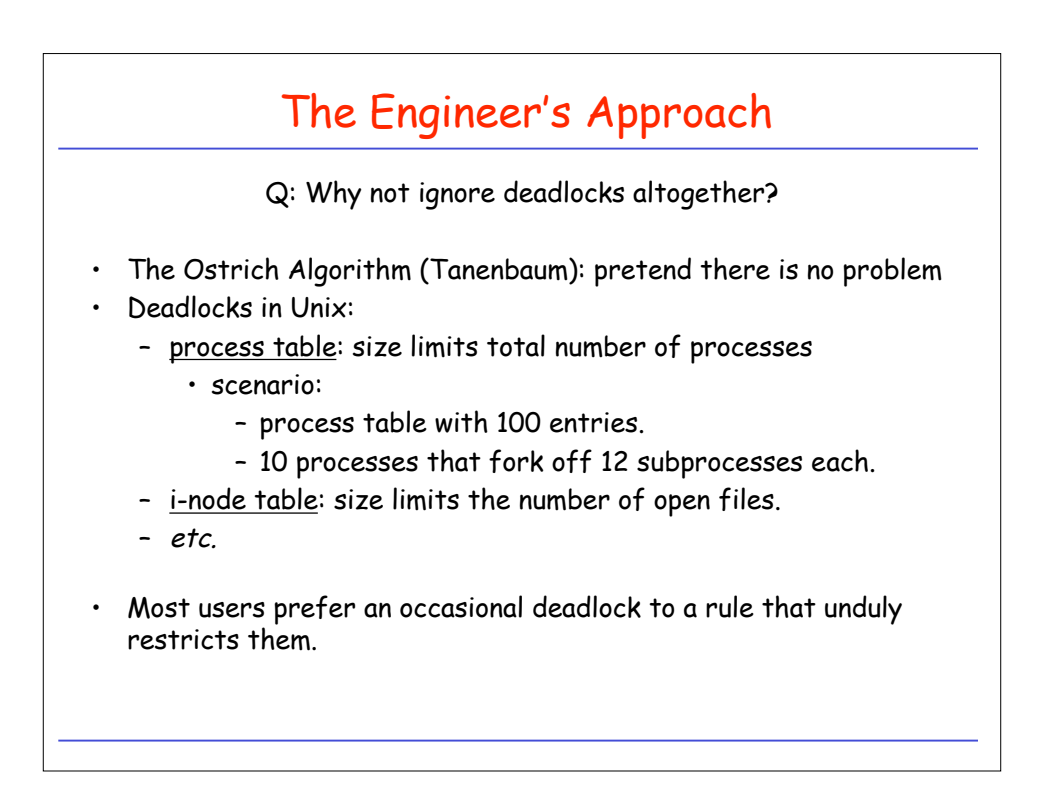